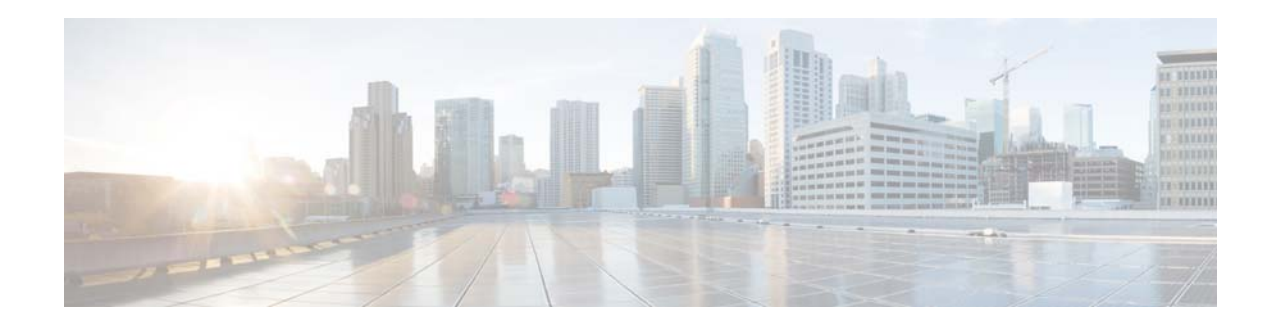

# **New and Changed Information**

This chapter provides release-specific information for each new and changed feature in the *Cisco Nexus 7000 Series NX-OS Multicast Routing Command Reference*. The latest version of this document is available at the following Cisco website:

[http://www.cisco.com/c/en/us/support/switches/nexus-7000-series-switches/products-command-refere](http://www.cisco.com/c/en/us/support/switches/nexus-7000-series-switches/products-command-reference-list.html) nce-list.html

To check for additional information about this Cisco NX-OS Release, see the *Cisco NX-OS Release Notes* available at the following Cisco website:

[http://www.cisco.com/c/en/us/support/switches/nexus-7000-series-switches/products-release-notes-list](http://www.cisco.com/c/en/us/support/switches/nexus-7000-series-switches/products-release-notes-list.html) .html

The table below summarizes the new and changed features for the *Cisco Nexus 7000 Series NX-OS Multicast Routing Command Reference*.

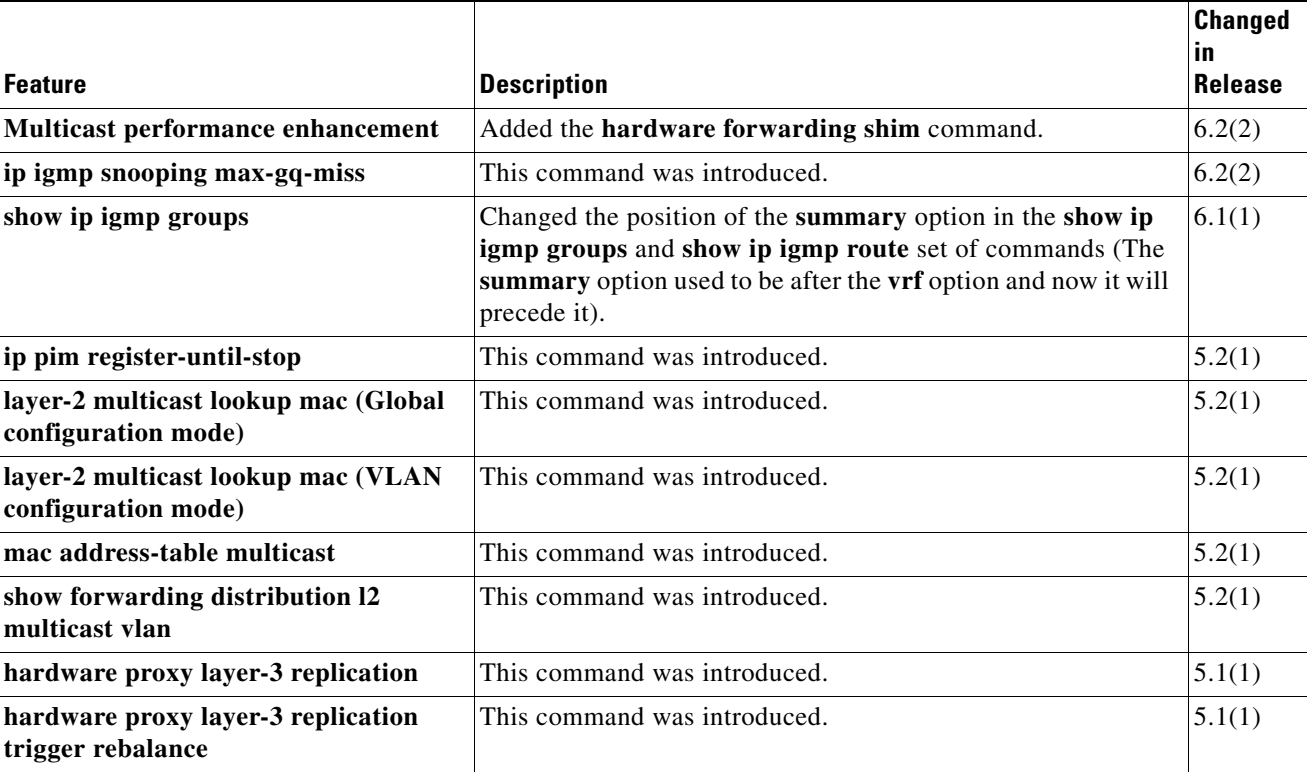

#### *Table 1 New and Changed Features*

**The State** 

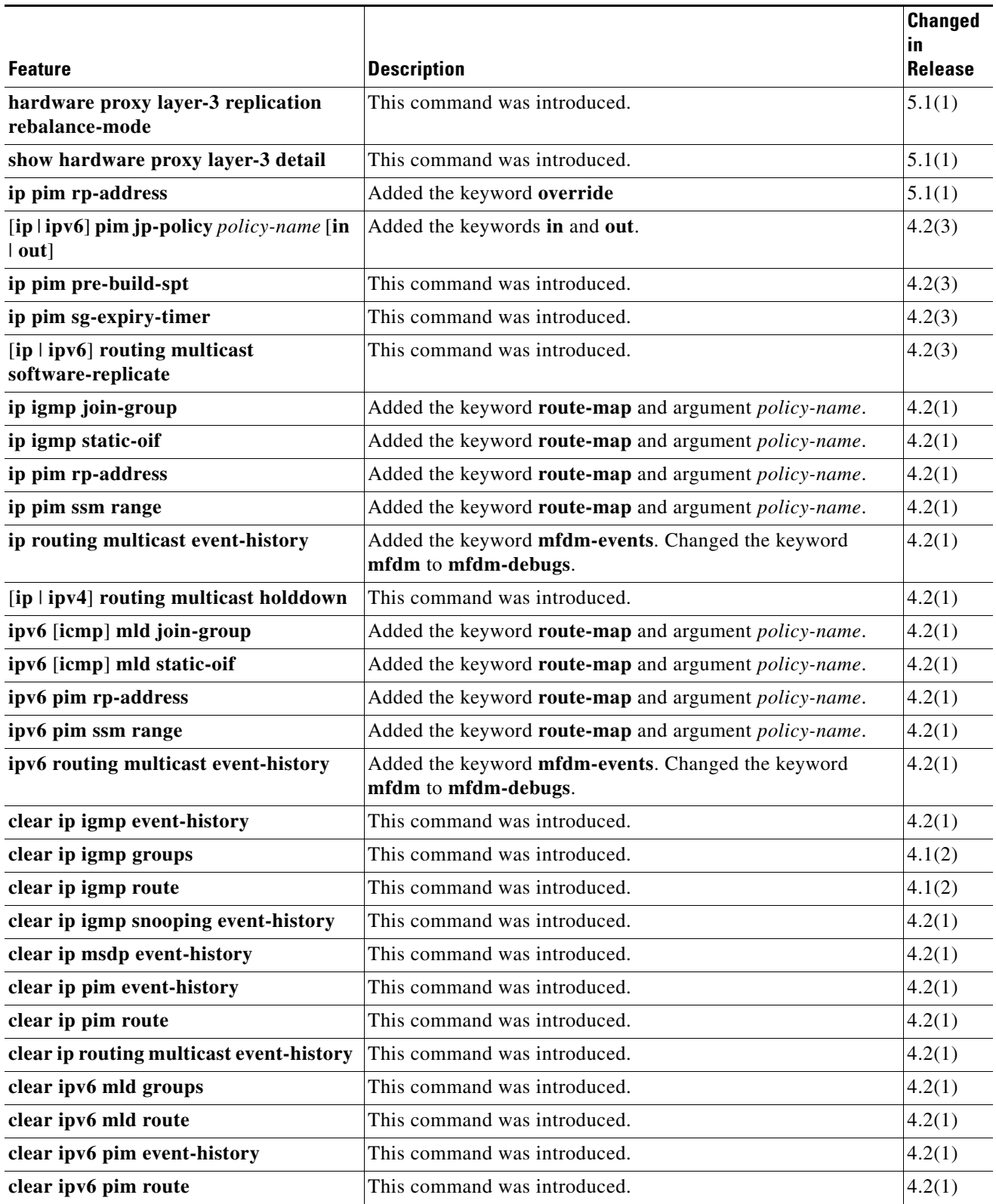

П

I

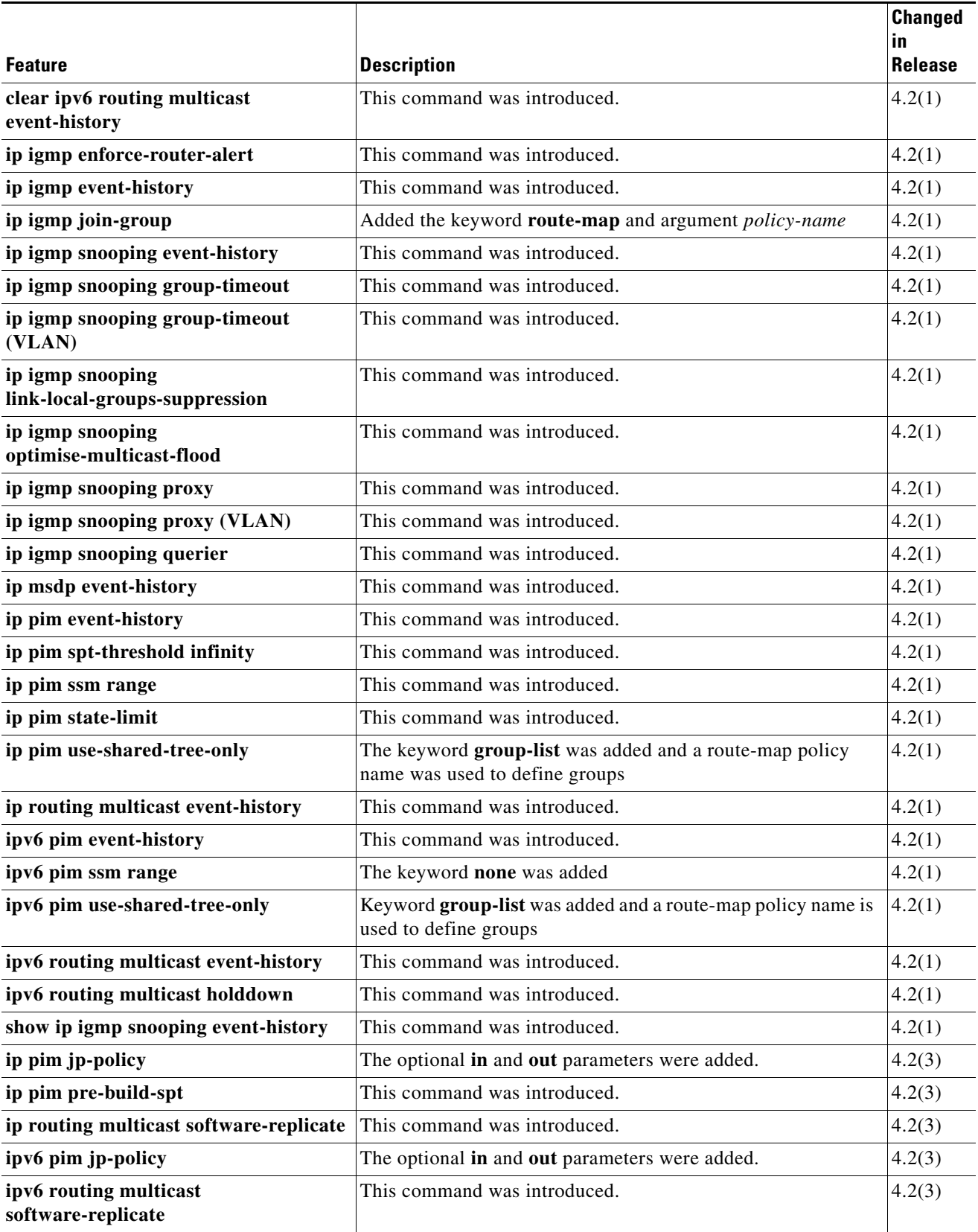

**The State** 

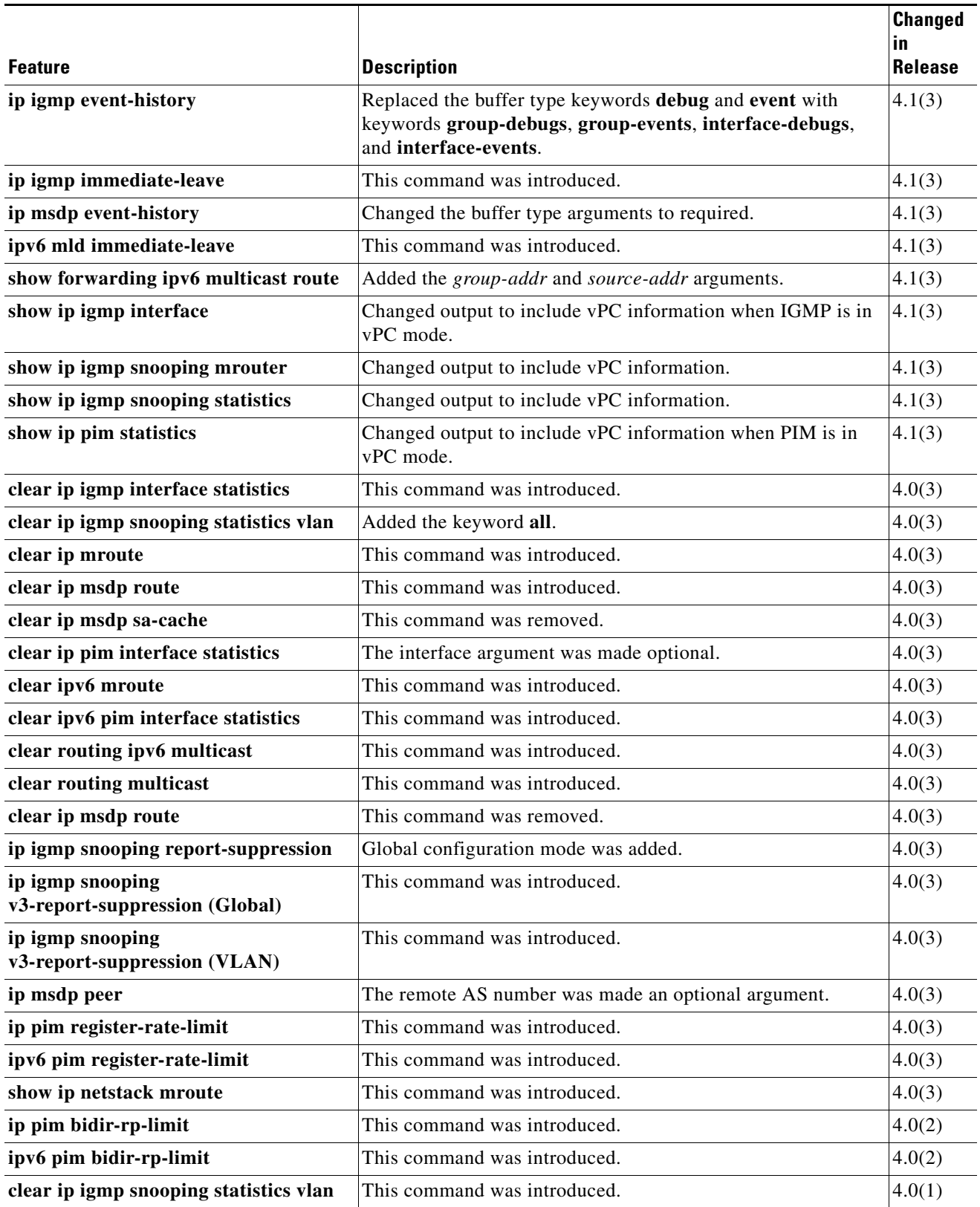

 $\overline{\phantom{a}}$ 

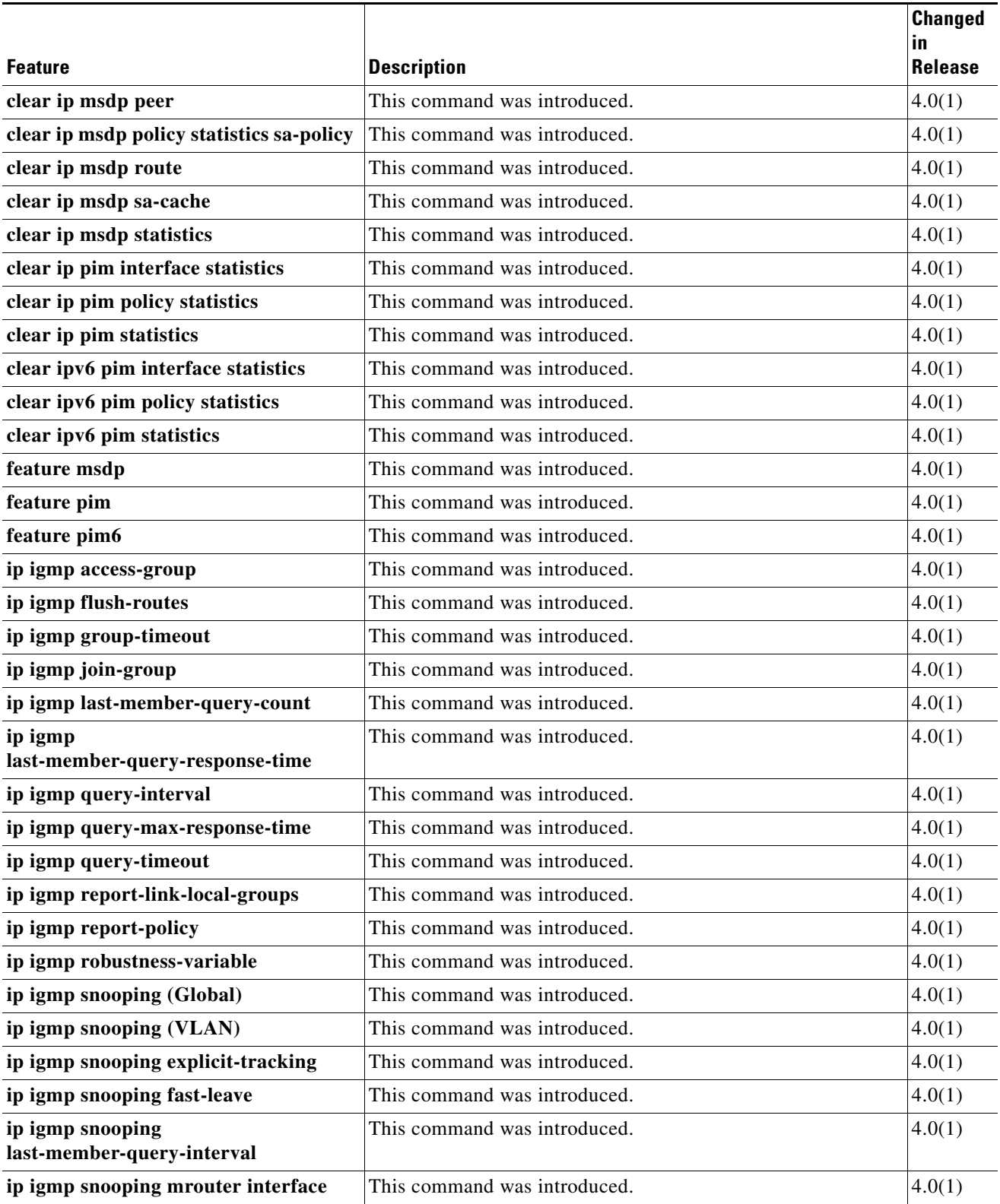

**The State** 

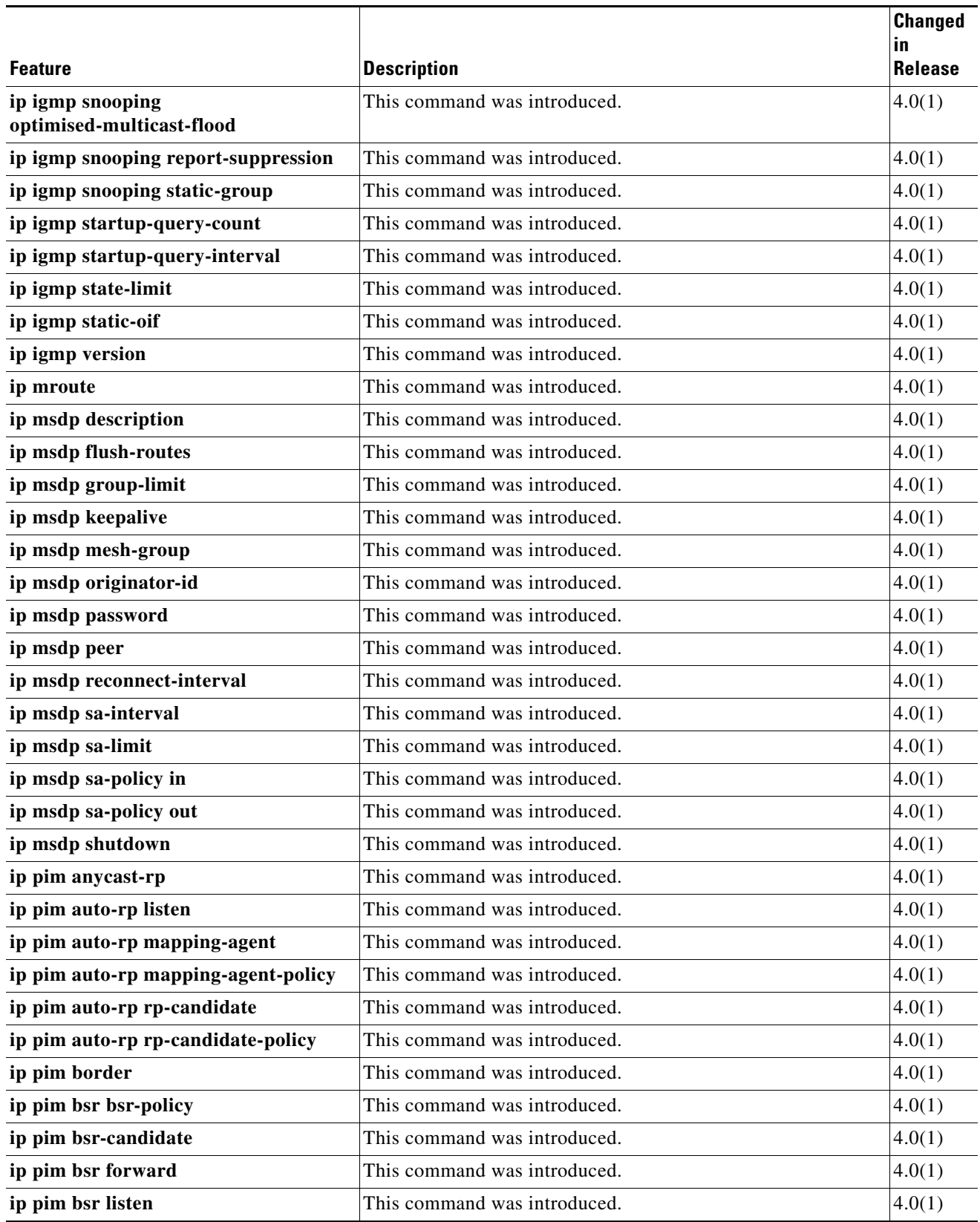

П

I

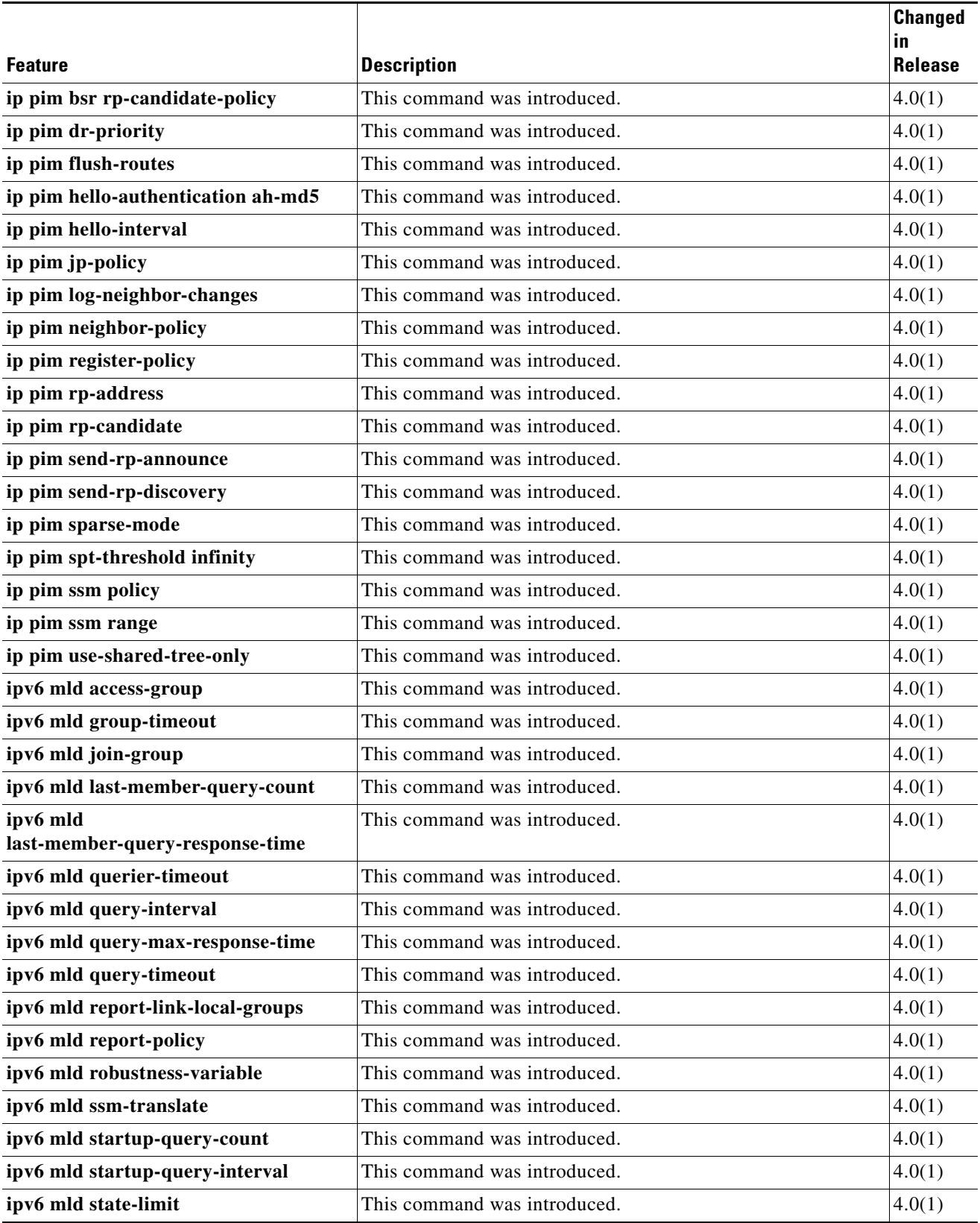

**The State** 

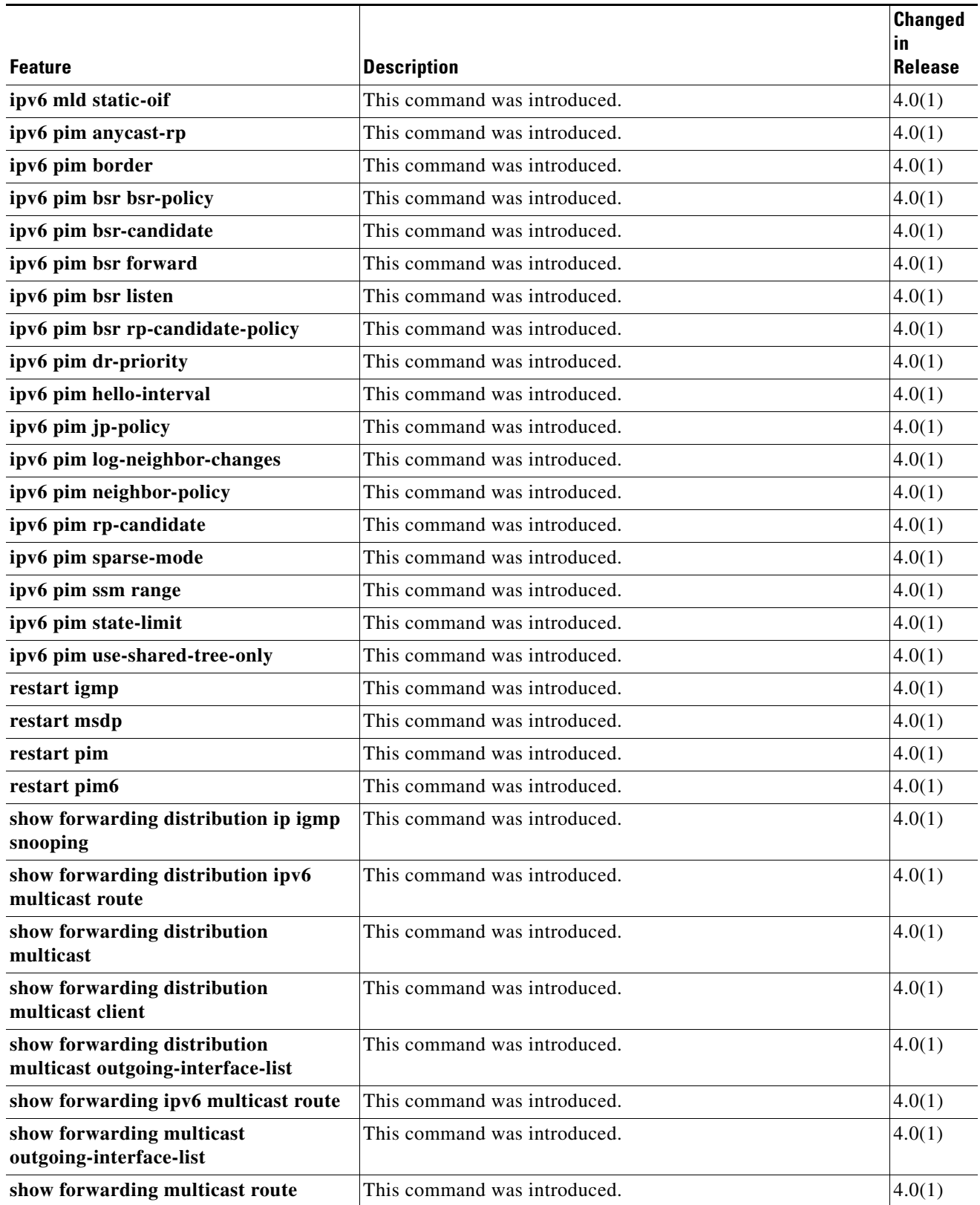

 $\overline{\phantom{a}}$ 

I

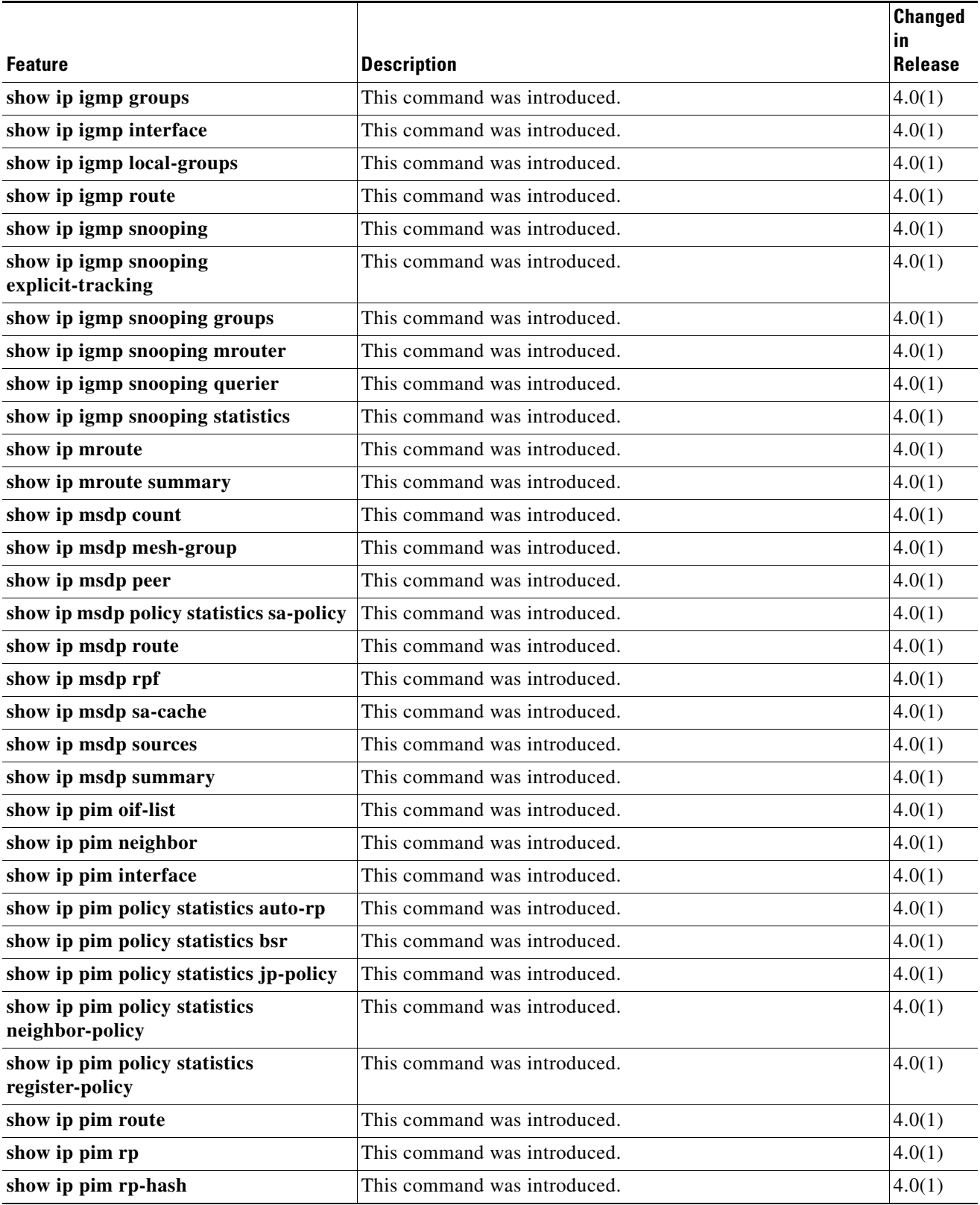

**The State** 

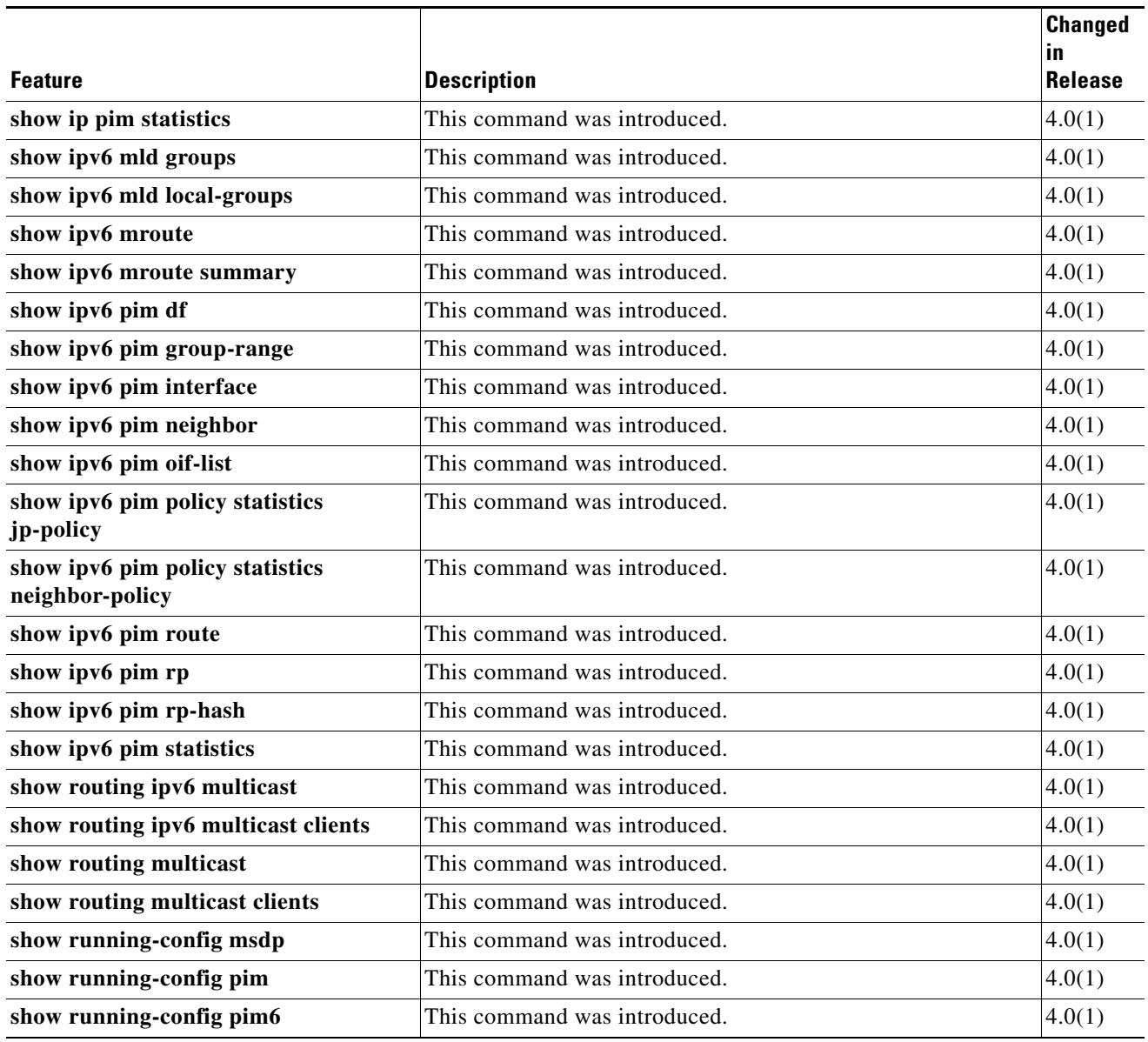

 $\overline{\phantom{a}}$ 

П